# **THERMAL NETWORK THEORY FOR SWITCHGEAR UNDER CONTINUOUS CURRENT**

A THESIS SUBMITTED IN PARTIAL FULFILLMENT OF THE REQUIREMENTS FOR THE DEGREE OF

> **Master of Technology In**

**Machine Design and Analysis** 

By

#### **KRISHNA SWAMY CHERUKURI**

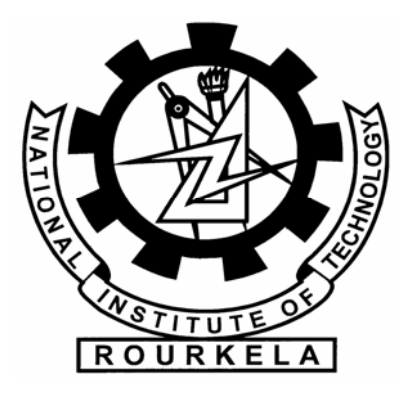

**Department of Mechanical Engineering National Institute of Technology Rourkela 2007**

# **THERMAL NETWORK THEORY FOR SWITCHGEAR UNDER CONTINUOUS CURRENT**

A THESIS SUBMITTED IN PARTIAL FULFILLMENT OF THE REQUIREMENTS FOR THE DEGREE OF

> **Master of Technology In**

**Mechanical Engineering** 

By **KRISHNA SWAMY CHERUKURI** 

Under the Guidance of

**Dr. DAYAL R. PARHI** 

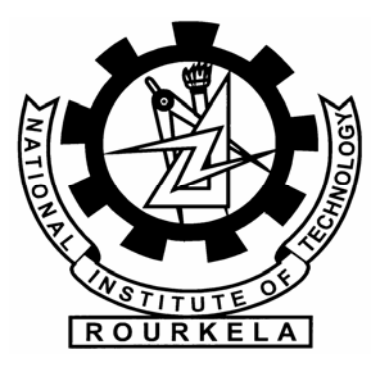

**Department of Mechanical Engineering National Institute of Technology Rourkela 2007**

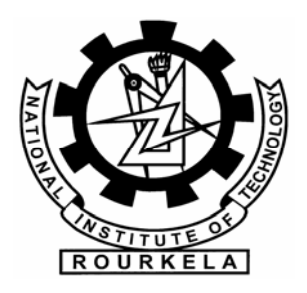

### **National Institute of Technology Rourkela**

#### **CERTIFICATE**

This is to certify the thesis entitled, "Thermal Network Theory for Switchgear under Continuous Current" submitted by Sri Krishna Swamy Cherukuri in partial fulfillment of the requirements for the award of Master of Technology in Mechanical Engineering with specialization in "Machine Design and Analysis" at the National Institute of Technology, Rourkela is an authentic work carried out by him under my supervision and guidance.

To the best of my knowledge, the matter embodied in the thesis has not been submitted to any other University / Institute for the award of any Degree or Diploma.

Date Dr. Dayal R. Parhi Dept. of Mechanical Engg. National Institute of Technology Rourkela – 769008